# i have a plan

# **Final Release Notes**

September 15, 2021

**XAP Corporation** 600 Corporate Pointe, Suite 220 Culver City, CA 90230

# **TABLE OF CONTENTS**

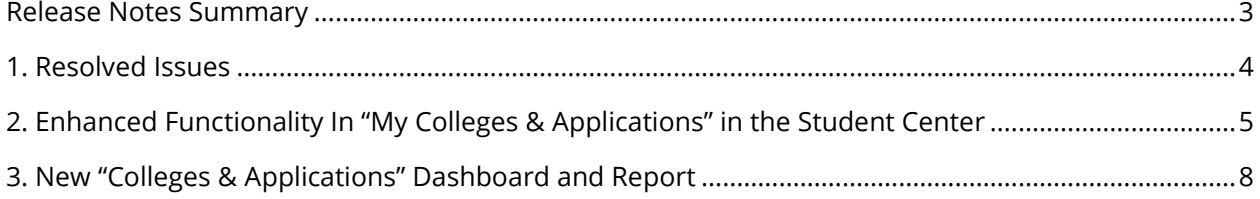

## <span id="page-2-0"></span>*RELEASE NOTES SUMMARY*

These release notes detail the product improvements and new features included in the September 15, 2021, release.

### **Resolved Issues**

- 1. A newly assigned curriculum did not display the activity "My Colleges & Applications" to assigned students.
- 2. When a family member tries to view their student's "My Colleges & Applications" via a parent account, an error was occurring.

### **Enhanced & New Features**

- Enhanced functionality in "My Colleges & Applications" in the Student Center.
- New "Colleges & Applications" dashboard and report in the Professional Center.

# <span id="page-3-0"></span>*1. RESOLVED ISSUES*

This table summarizes the product improvements included in the September 15, 2021, release.

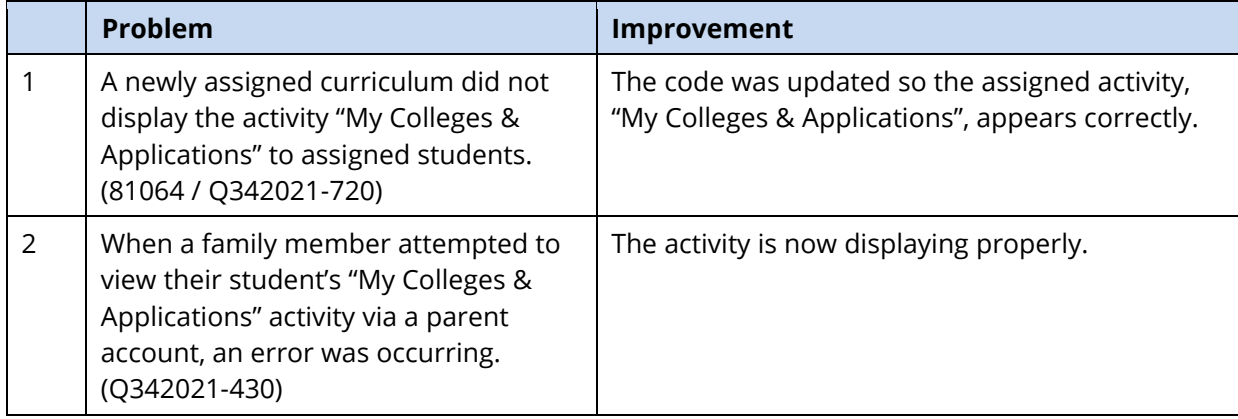

# <span id="page-4-0"></span>**2.** *ENHANCED FUNCTIONALITY IN "MY COLLEGES & APPLICATIONS" IN THE STUDENT CENTER*

With this release students using the "My Colleges & Applications" activity to track their college applications have access to additional tools to help them successfully manage the process. Students now see a default task list for each school they plan to apply to. The task list can be customized by the student to include the appropriate deadlines for that school – and the student can add their own unique tasks to track.

Students can also review and record what type of application they plan to complete as well as what type of admission they wish to pursue.

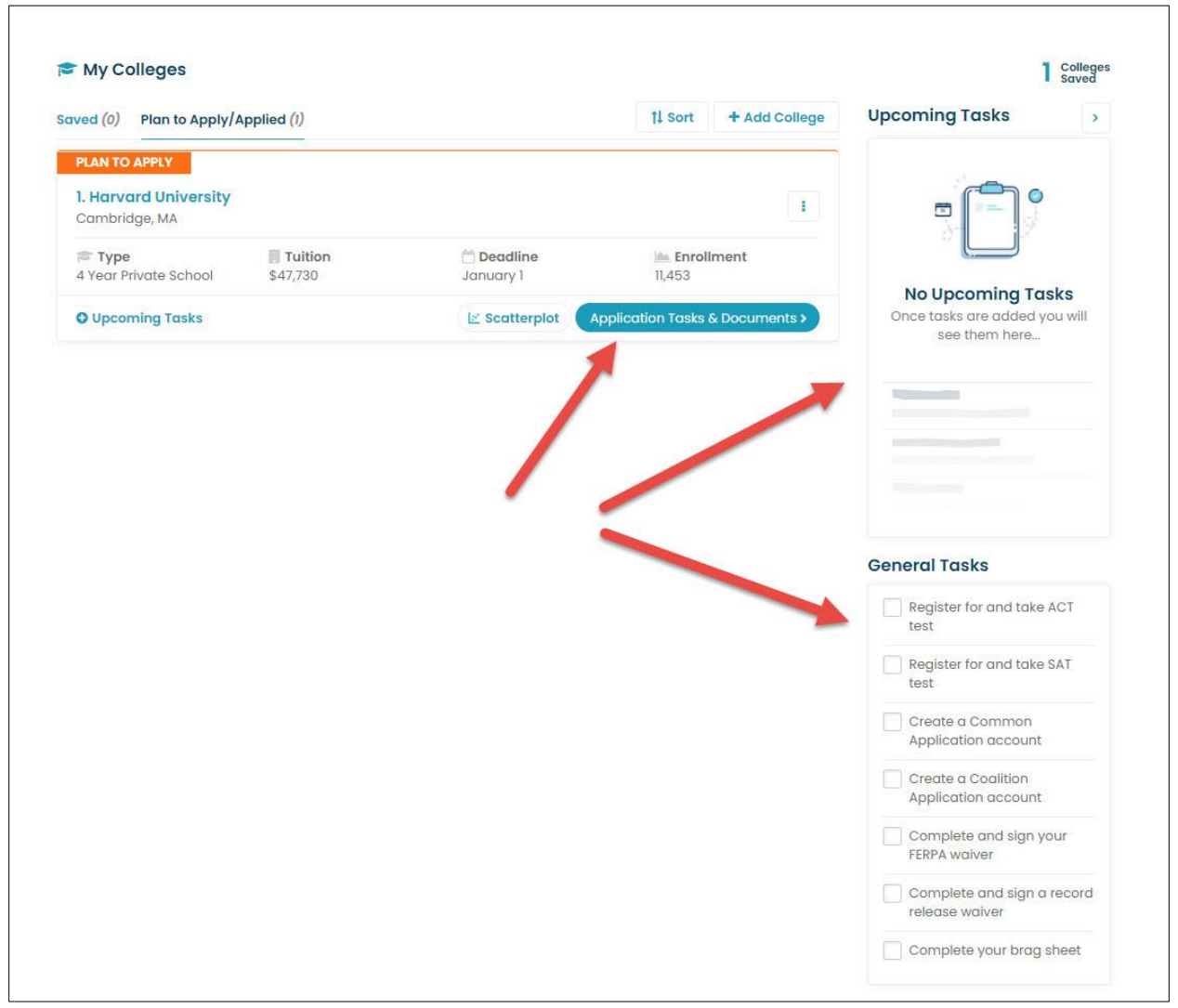

*Access to the new task list*

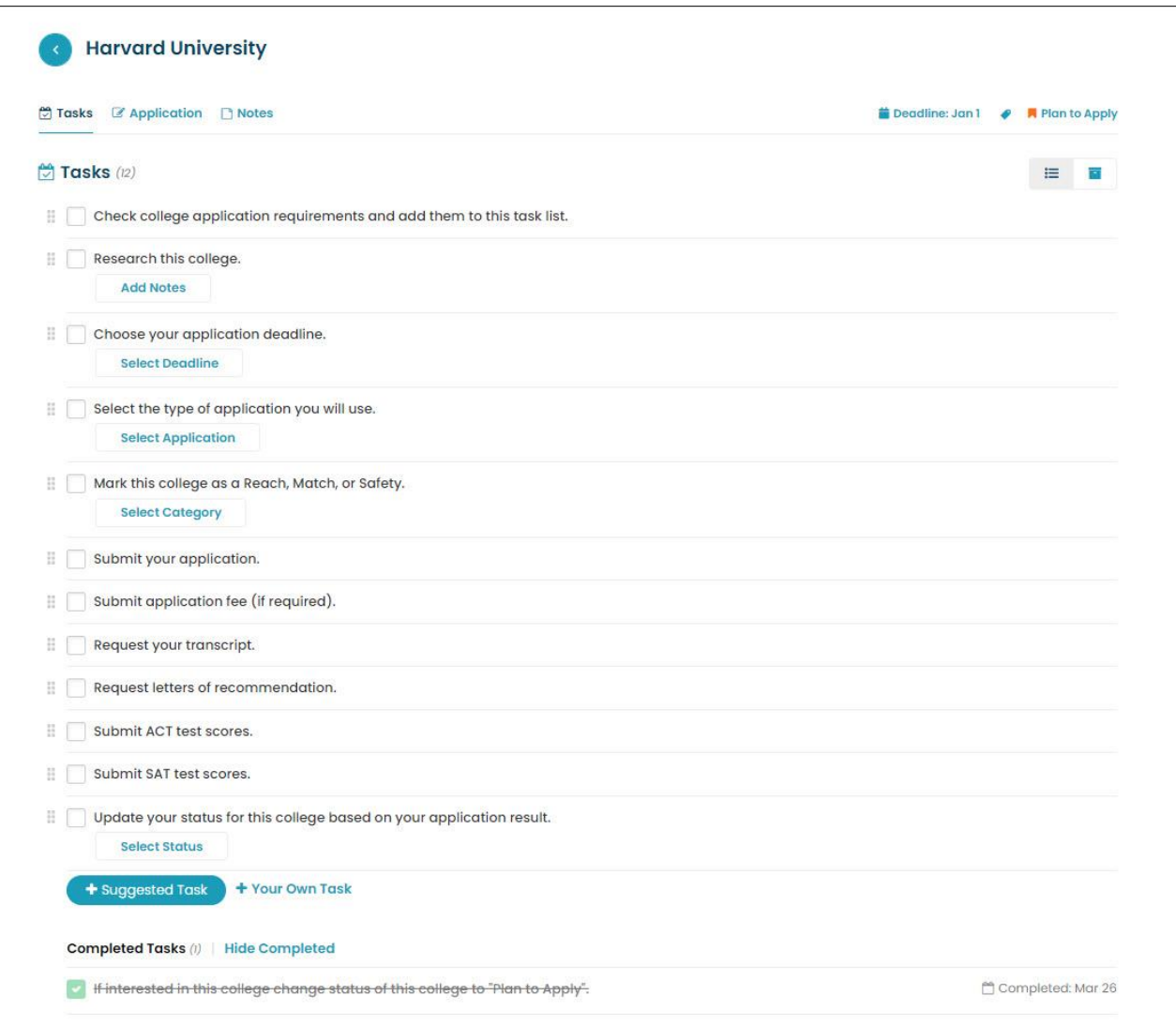

*Task list options including the ability for the student to add their own task*

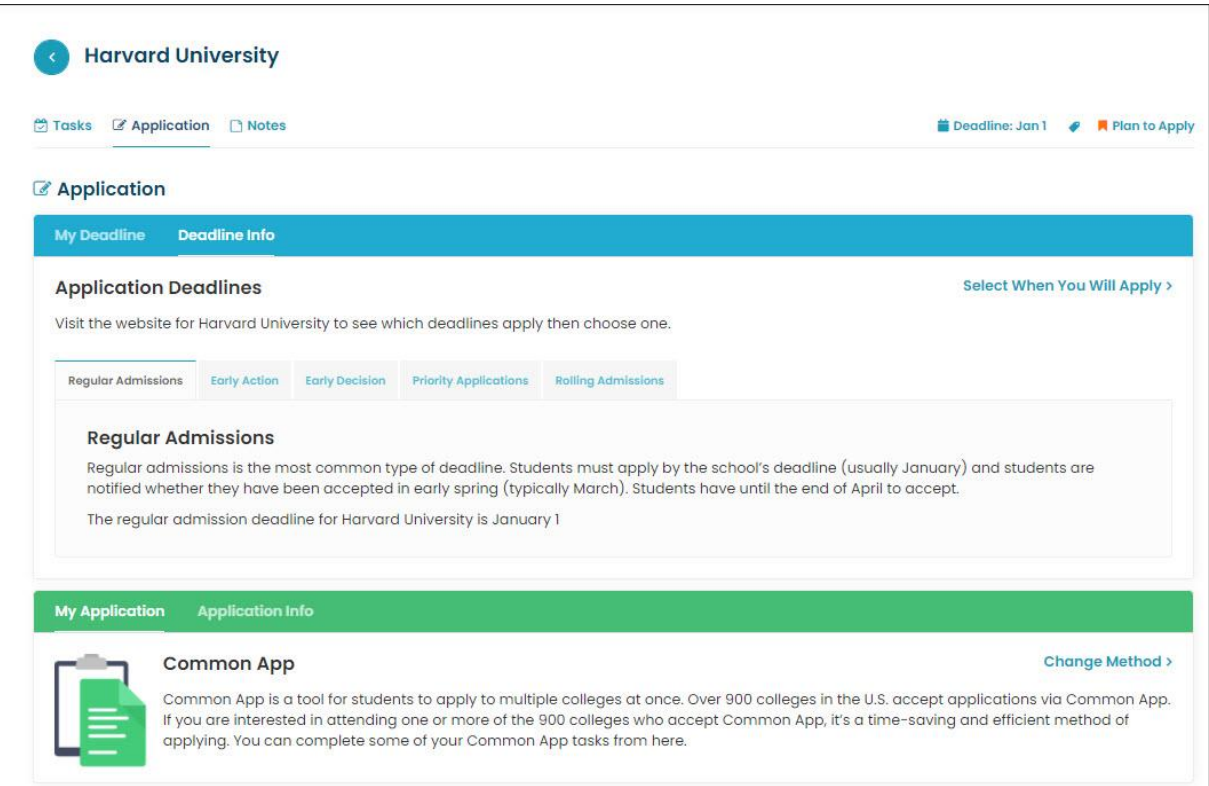

*Students can learn about and record their application type*

# <span id="page-7-0"></span>**3.** *NEW "COLLEGES & APPLICATIONS" DASHBOARD AND REPORT IN THE PROFESSIONAL CENTER*

A new section called "Colleges & Applications" has been added to the Professional Center. Within this section, professional account holders can view a dashboard of students' self-reported college applications.

In addition to the dashboard, educators have access to new college application report generator. Educators can view the application status, application method, and deadline type for each postsecondary institution their students have applied to. Educators can narrow down the report by using any one or more of the seven filters at the top of the page.

Common App integration is available to all schools and districts as part of your IHaveaPlanIowa license. For more information or to turn on the integration, please contact XAP support at [support@xap.com](mailto:support@xap.com) or 800-468-6927.

Electronic transcript and document delivery via the National Student Clearinghouse network is available for licensing. For details, contact Simone Swett at **sswett@xap.com** or 800-468-6927.

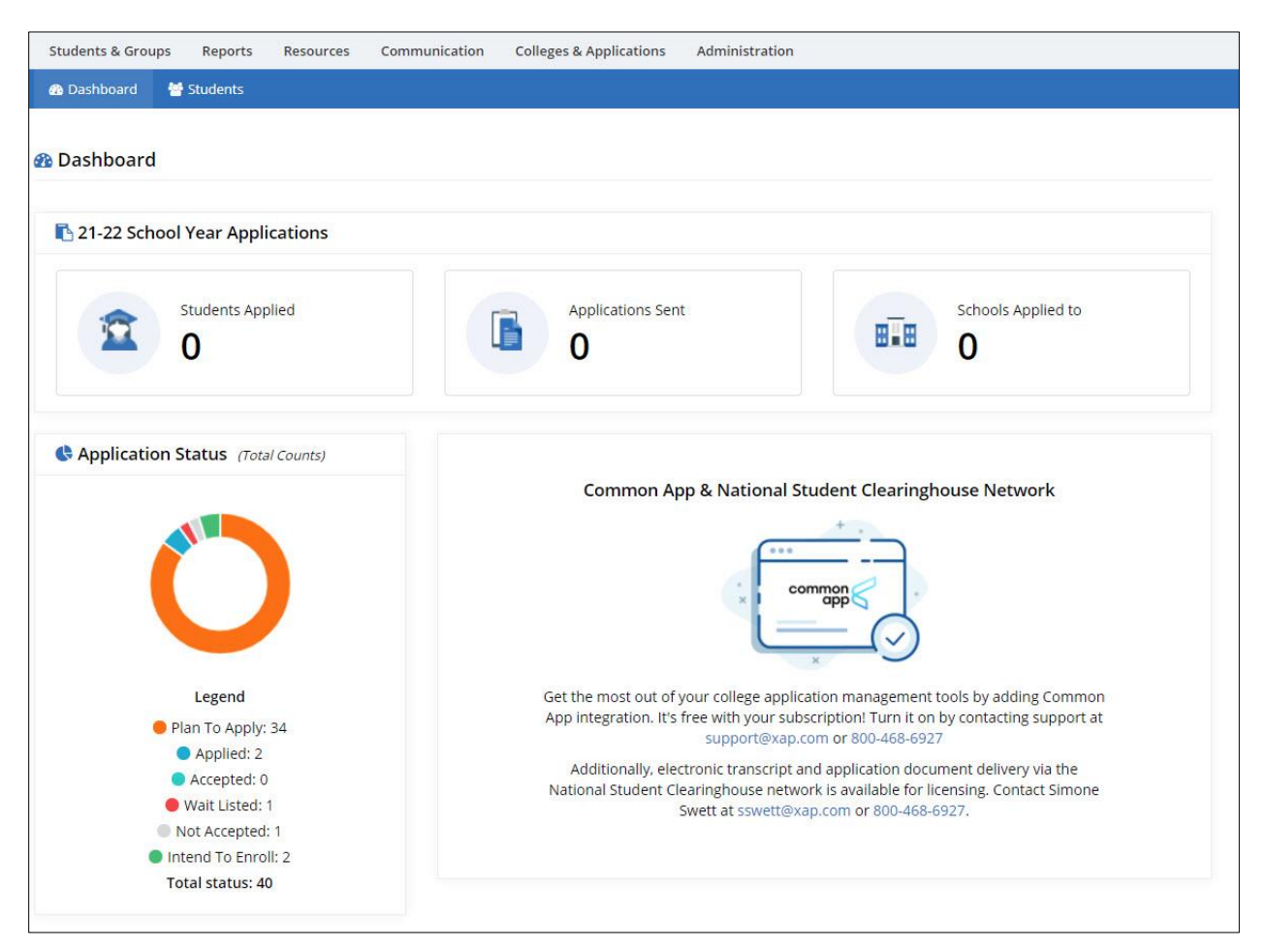

*Colleges & Applications dashboard*

| <b>Students &amp; Groups</b>       | Reports                           | Communication<br>Resources | <b>Colleges &amp; Applications</b> |                                        |              | Administration                 |                         |                                                   |
|------------------------------------|-----------------------------------|----------------------------|------------------------------------|----------------------------------------|--------------|--------------------------------|-------------------------|---------------------------------------------------|
| <b>@</b> Dashboard                 | <b>替 Students</b>                 |                            |                                    |                                        |              |                                |                         |                                                   |
| Students                           |                                   |                            |                                    |                                        |              |                                |                         |                                                   |
| Filter  <br>$\sigma$ Reset         |                                   |                            |                                    |                                        |              |                                |                         |                                                   |
| Student name:                      |                                   | Grades:                    |                                    | Groups:                                |              |                                | Application methods:    |                                                   |
| Search by Name                     |                                   | All Grades<br>$\checkmark$ |                                    | All Groups<br>$\mathcal{A}$            |              |                                | All Application Methods |                                                   |
| <b>Application Statuses:</b>       |                                   | Deadline types:            |                                    |                                        | Institution: |                                |                         |                                                   |
| All Application Statuses<br>$\vee$ |                                   | All Deadline Types         |                                    | Start typing to search<br>$\checkmark$ |              |                                |                         |                                                   |
| <b>Results</b>                     |                                   |                            |                                    |                                        |              |                                |                         | <b>B</b> Print                                    |
| $\triangle$<br>Student (9)         | <b>Saved Colleges</b>             |                            |                                    |                                        |              |                                |                         | Actions                                           |
| Alvarez-Rucoba.<br>lacob           | Institution                       |                            | Status                             | Tag                                    | Tasks        | Deadline                       | Application<br>Method   | <sup>2</sup> Application & Docs<br>Saved Colleges |
|                                    | 1. Los Angeles College of Music   |                            | Plan to Apply                      |                                        | 4/13         | Regular Admissions -<br>Feb 15 |                         |                                                   |
| Bragh, Erin                        | Institution                       |                            | <b>Status</b>                      | Tag                                    | Tasks        | Deadline                       | Application<br>Method   | <sup>4</sup> Application & Docs                   |
|                                    | 1. Iowa State University          |                            | Plan to Apply                      |                                        | 1/13         |                                |                         | Saved Colleges                                    |
|                                    | 2. University of Iowa             |                            | Plan to Apply                      |                                        | 1/13         |                                |                         |                                                   |
|                                    | 3. University of Northern Iowa    |                            | Plan to Apply                      |                                        | 1/13         |                                |                         |                                                   |
|                                    | 4. Drake University               |                            | Plan to Apply                      |                                        | 1/13         |                                |                         |                                                   |
| DiMilo, Venus                      | Institution                       |                            | <b>Status</b>                      | Tag                                    | Tasks        | Deadline                       | Application<br>Method   | <sup>2</sup> Application & Docs                   |
|                                    | 1. South Suburban College         |                            | Plan to Apply                      | Match                                  | 1/10         |                                |                         | Saved Colleges                                    |
|                                    | 2. Independence Community College |                            | Plan to Apply                      |                                        | 0/10         |                                |                         |                                                   |
|                                    | 3. Grinnell College               |                            | Plan to Apply                      | Reach                                  | 4/13         |                                | Common App              |                                                   |
|                                    | 4. Ellsworth Community College    |                            | Plan to Apply                      | Safety                                 | 2/10         |                                |                         |                                                   |

*New college application reporting tool*